# The Gettysburg College–Gilder Lehrman MA in American History Program:

Moodle

Make sure to use the graduate site:

https://gettysburggli.myopenlms.net/

# Lecture Section

- View lecture recordings and access transcripts/audio files
- Find Q&A session schedules and Zoom links
- View announcements for the whole class

# Lecture Section Home Page

# Types of Announcements

- Q&A Reminders and Links
- Updates on the syllabus and readings

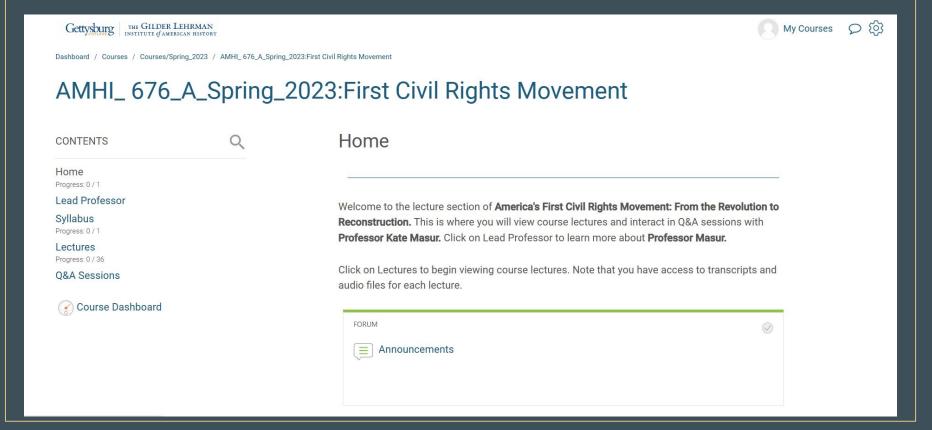

# Lecture Recordings

- Select the Lectures section on the left hand menu
- Click the dropdown button to show the video embedded for each week
- You will find the transcripts, slides, and audio files linked under the video

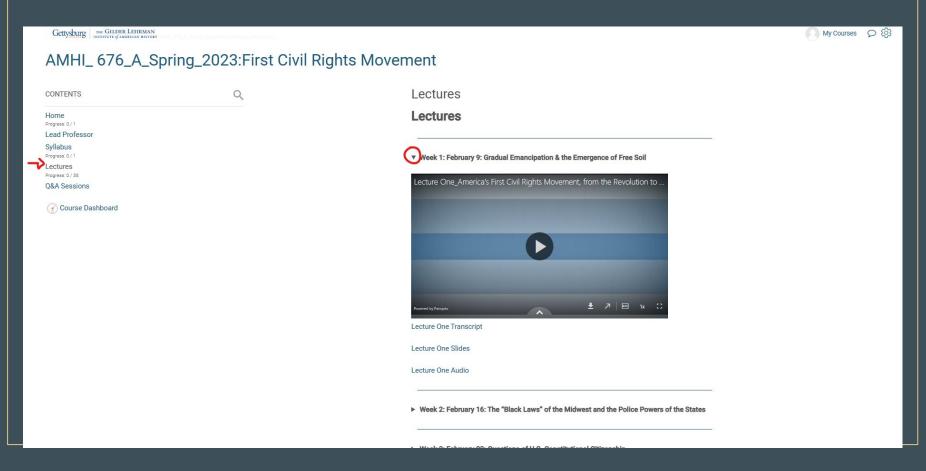

# The Q&A session schedule and Zoom links can be found in the lecture section.

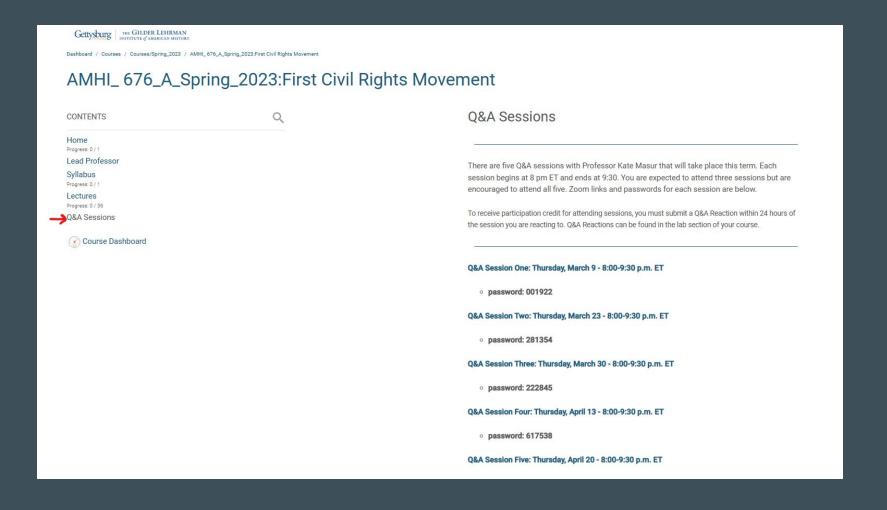

# Lab Section

- View weekly modules with reading assignments
- Submit assignments
- Complete discussion boards
- Receive grades
- Access resources like the Gilder Lehrman collection and Musselman Library

# Home Page

• View announcements from your section professor

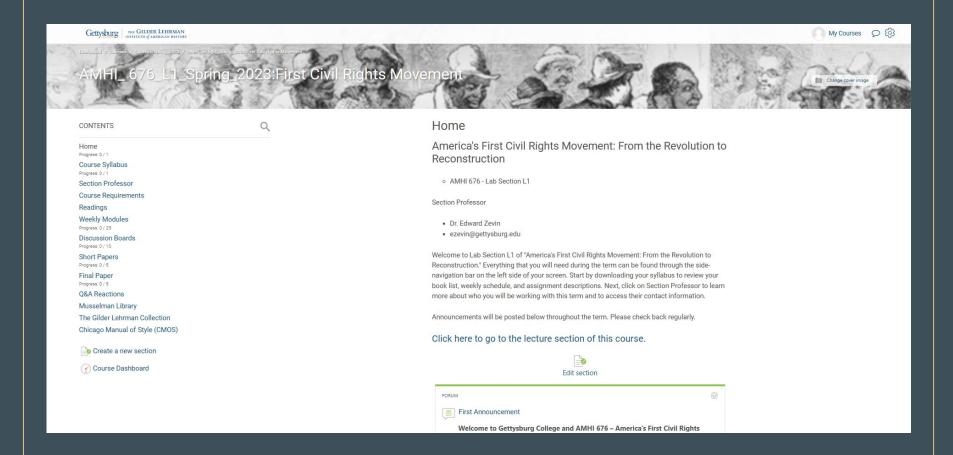

# Course Syllabus:

Download the syllabus from Moodle and replace any early versions of the syllabus you may have downloaded from the Gilder Lehrman website before the term began.

L1\_Spring\_2023:First Civil Rights Movement

My Courses 

(i)

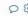

CONTENTS

Gettysburg THE GILDER LEHRMAN

Home Progress: 0 / 1

Course Syllabus

Section Professor

Course Requirements

Readings

Weekly Modules

Progress: 0 / 25

**Discussion Boards** 

Progress: 0 / 10

Short Papers Progress: 0 / 5

Final Paper

Dronress: 0 / 5 **Q&A Reactions** 

Musselman Library

The Gilder Lehrman Collection

Chicago Manual of Style (CMOS)

Course Dashboard

#### Course Syllabus

Click here to download your course syllabus.

#### America's First Civil Rights Movement: From the Revolution to Reconstruction

This course explores the little-known movement for racial equality in the free states from the nation's founding to the Civil War and Reconstruction. While the abolitionist movement is a familiar part of many history classes, we've known far less about activists' fight for racial justice in the free states themselves. The course emphasizes African Americans' leadership in this struggle; the interpenetration of race, class, and gender oppression; the complex history of citizenship; the changing political landscape of the antebellum United States; and the US Constitution.

We'll explore both small-scale histories and large structural changes. For instance, we'll look at free Black sailors from places like Boston and New York, whose work brought them to southern ports where they were incarcerated simply because they were Black. We'll also delve into the movement against racist "black laws" in Midwestern states like Ohio and Illinois, examining Black political mobilization and the work of White allies who fought for racial justice. Students will also emerge with an enhanced understanding of the US Constitution, American federalism (that is, the division of power among local, state, and national governments), and the Reconstruction amendments.

PREVIOUS SECTION

**NEXT SECTION** 

## Section Professor:

Your section professor will include their updated bio in this section along with information about how to best contact them.

Gettysburg THE GILDER LEHRMAN

My Courses Q

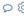

#### 676\_L1\_Spring\_2023:First Civil Rights Movement

Q

#### CONTENTS

Home Progress: 0 / 1

Course Syllabus

Progress: 0 / 1 Section Professor

Course Requirements

Readings

#### Weekly Modules

Progress: 0 / 25

Discussion Boards

Progress: 0 / 10 Short Papers

#### Progress: 0 / 5

Final Paper Progress: 0 / 5

#### **Q&A Reactions**

Musselman Library

The Gilder Lehrman Collection

Chicago Manual of Style (CMOS)

Course Dashboard

#### Section Professor

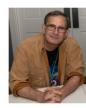

Dr. Edward Zevin (you can call me "Dr. Z")

- o Email: ezevin@gettysburg.edu
- Work Phone: 914 274-7524 (emergencies only, please)

I check my emails on a daily basis. Please contact me if you have any questions or problems.

Background: I was born in Chicago a long time ago. I received my undergraduate degree in History from Carleton College and my Ph.D. in Early Modern European History at Columbia University. I then spent 16 years teaching American and Modern World History at the Chadwick School in Palos Verdes, California. I returned east in 2003 and began teaching U.S. and world history at various branches of the City University of New York. I am also the Area Chair for the Humanities at the University of Phoenix's Jersey City campus.

I have been working for the Gilder Lehrman program since the spring of 2018. In addition to serving as an advisor to students working on their Capstone theses, I have been a section leader for the following courses:

# Course Requirements

This section includes information on expectations for assignments, late work policies, plagiarism, and more.

Gettysburg THE GILDER LEHRMAN

My Courses ()

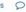

#### \_Spring\_2023:First Civil Rights Movement

CONTENTS

Q

Home Progress: 0 / 1

Course Syllabus

Progress: 0 / 1

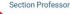

Course Requirements

Readings

Weekly Modules Progress: 0 / 25

Discussion Boards Progress: 0 / 10

Short Papers

Progress: 0 / 5 Final Paper

Progress: 0 / 5

**Q&A Reactions** 

Musselman Library The Gilder Lehrman Collection

Chicago Manual of Style (CMOS)

Course Dashboard

#### Course Requirements

#### Course Requirements

- . It is the responsibility of students to know, understand, and abide by course and program policies. For a full overview of program policies, review the Gettysburg College-Gilder Lehrman Institute Student Handbook
- · Students also should carefully read the syllabus, where you will find fuller descriptions of the requirements and specific assignments.
- - Assignments should be submitted no later than 11:59 pm Pacific Time on the due date. If you think you will be unable to submit an assignment on time, it is your responsibility to contact me to ask for an extension before the assignment's due date. Late assignments may be docked points. The suggested baseline late policy for the GLI
    - 5% off for less than a week
    - 10% off for a week
    - 10% more off for each subsequent week
  - o Since you will be interacting with other students on the discussion board, please make a special effort to submit these assignments on time.

#### · PLAGIARISM:

- Most of the rules concerning plagiarism are well known. Always cite the sources of your information, ideas, and words, using quotation marks or block quotes to indicate where you are incorporating the exact words of a source.
- This also applies to your use of your own previous work. You may NOT incorporate substantial portions of earlier work directly into your paper or project. This is known as self-plagiarism. Instead, treat your earlier work as you would any other secondary source. Any quotations from previous papers should be clearly marked as such and cited accordingly.
- The penalties for plagiarism are as follows:
  - · First time: potential F on assignment

# Weekly Modules

- Click the dropdown arrow next to each week's title to view the readings and assignments.
- Each module includes the readings for the week with links to any materials not included in the book list for the course.
- Assignments are organized by week and linked in each module.

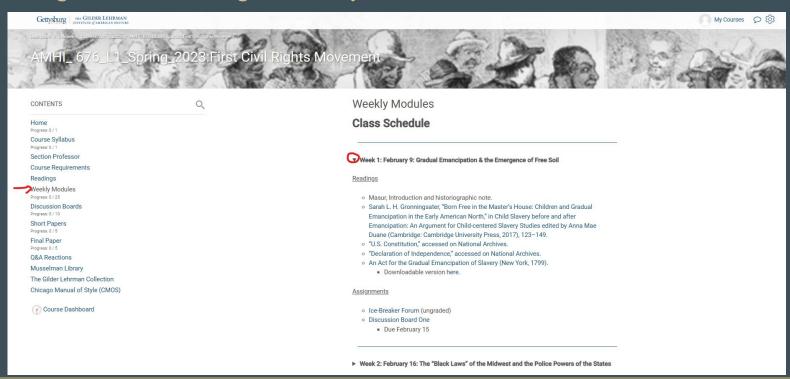

## Discussion Boards

- Click on each discussion board to access the forum
- Add a new discussion to create your first post

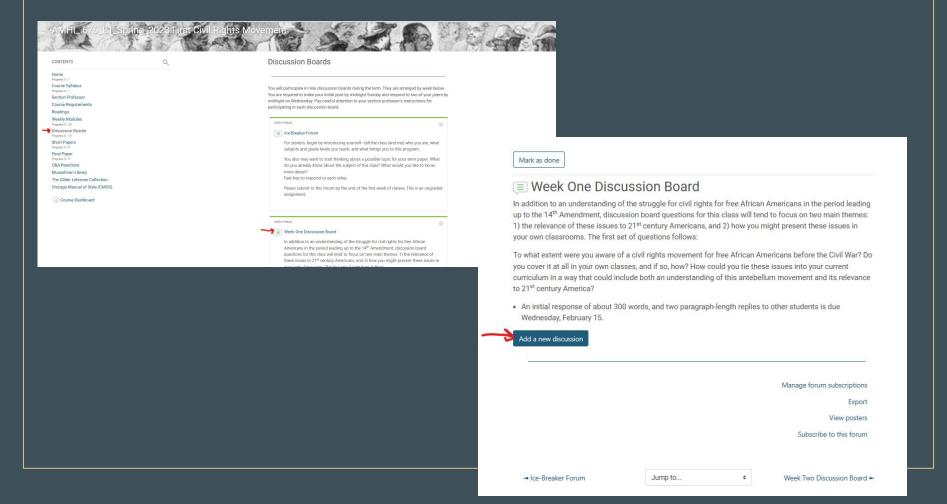

If you need to format your responses (i.e. add italics or underline sentences), select the advanced editor option. Then click submit.

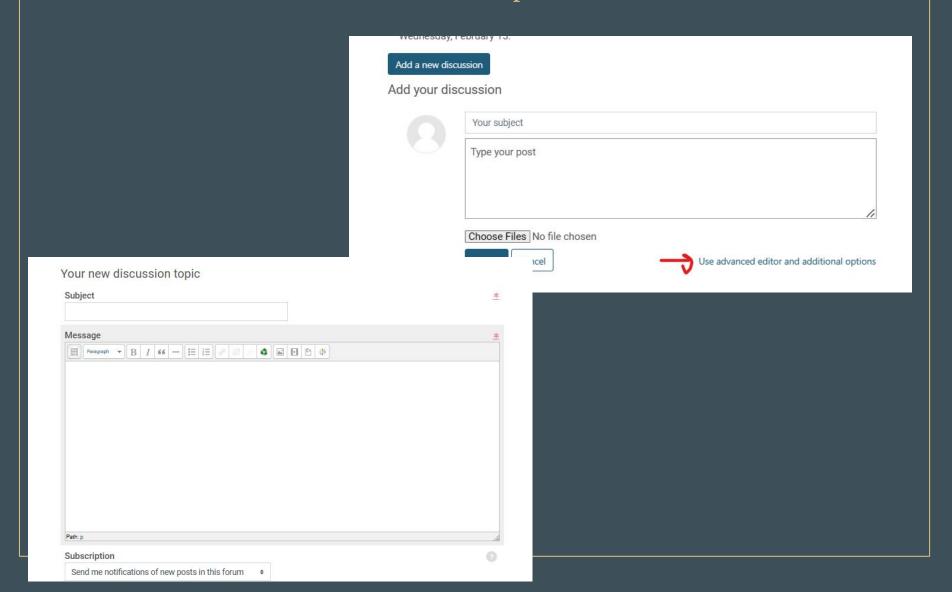

To reply to discussion posts, click on another student's discussion topic and select reply.

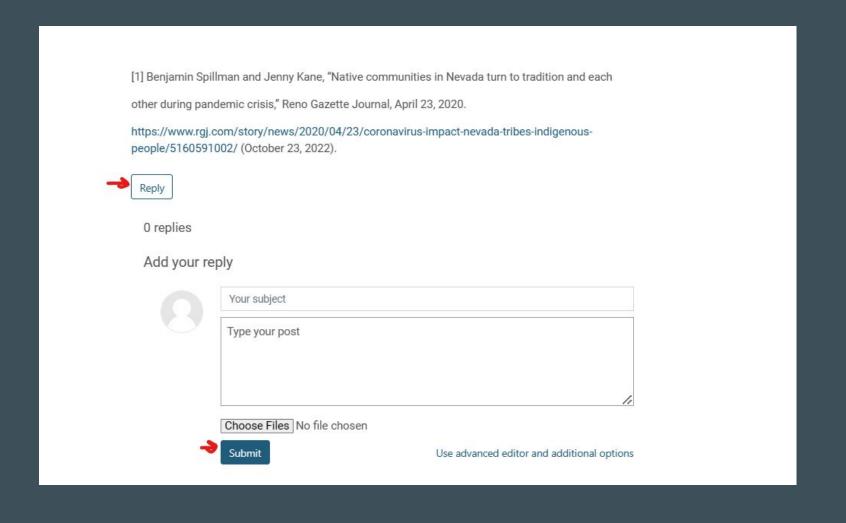

To complete Short Papers, select the short paper to view the section professor's prompt for the assignment. When you have written the paper, click Add Submission. You will be prompted to accept the use of the grading software Turnitin. You will also be able to view the rubric.

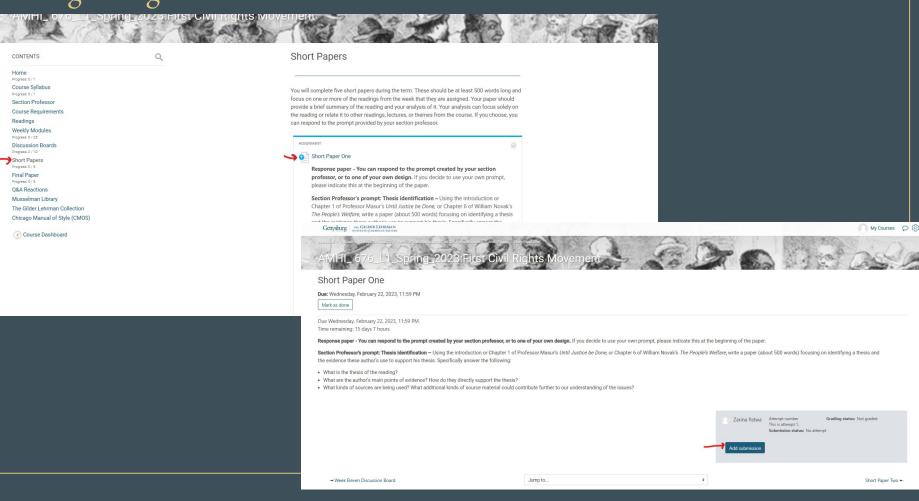

Check that your file format is the one requested by your section professor. Drag your file into the file submission box and select Save Changes.

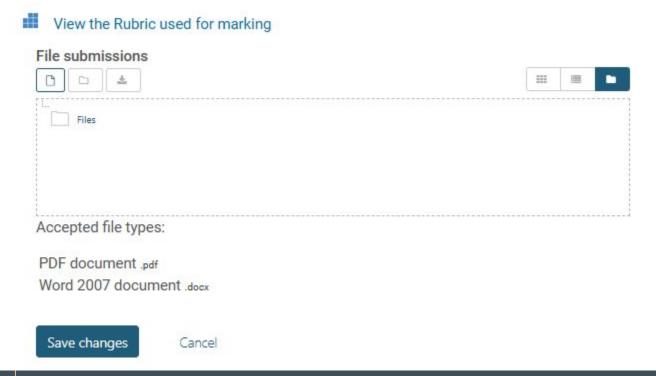

# Follow the same instructions to submit the final paper/project scaffolded assignments.

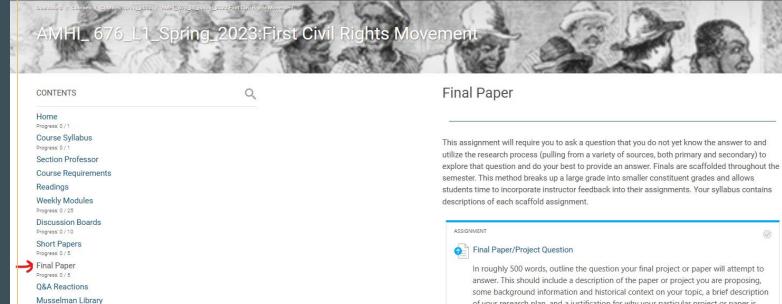

The Gilder Lehrman Collection

Course Dashboard

Chicago Manual of Style (CMOS)

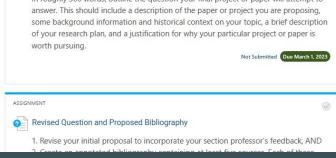

# Follow the same instructions to submit the Q&A reactions.

### AMHI\_ 676\_L1\_Spring\_2023:First Civil Rights Movement

#### Q CONTENTS Home Progress: 0 / 1 Course Syllabus Progress: 0 / 1 Section Professor Course Requirements Readings Weekly Modules Progress: 0 / 25 Discussion Boards Progress 0 / 10 **Short Papers** Progress: 0 / 5 Final Paper Progress: 0 / 5 Q&A Reactions Musselman Library The Gilder Lehrman Collection Chicago Manual of Style (CMOS)

Course Dashboard

#### **Q&A Reactions**

Five question and answer sessions will be held during the semester using Zoom in the Lecture Section of this course. Students MUST attend at least three of these five sessions. NOTE: In order to receive participation credit for attending Q&As, you must complete a 1-2 paragraph reaction assignment within 24 hours of participation. Students who can not attend at least three sessions will have the opportunity to complete makeup reactions based on archived Q&As to receive full Q&A participation credit. Makeup reactions should be roughly 500 words.

Q&A sessions will be held on the following dates. Check the Lecture section of this course for the Zoom links and passwords.

- o Q&A Session One: Thursday, March 9 8:00-9:30 p.m. ET
- o Q&A Session Two: Thursday, March 23 8:00-9:30 p.m. ET
- o Q&A Session Three: Thursday, March 30 8:00-9:30 p.m. ET
- Q&A Session Four: Thursday, April 13 8:00-9:30 p.m. ET
- Q&A Session Five: Thursday, April 20 8:00-9:30 p.m. ET

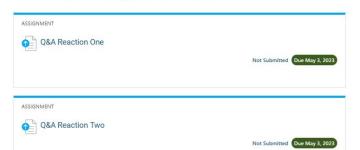

# Additional Resources:

- Musselman Library
- Gilder Lehrman Collection
- Chicago Manual of Style

#### Musselman Library

#### Search MUSCAT Plus

- o Research 101
- Databases A-7
- Research Guides
- · Research Help

JSTOR isn't Google: Quick tips on searching JSTOR

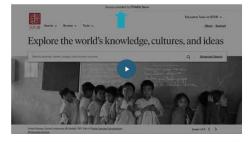

The Gilder Lehrman Collection

Click here to begin exploring the Gilder Lehrman Collection.

Webinar: American History: 1493 - 1945

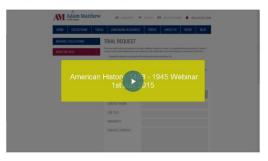

Teaching with American History 1493 - 1945

#### Chicago Manual of Style (CMOS)

#### Chicago Manual of Style (CMOS)

Graduate students of American history are required to properly format their work using the Chicago Manual of Style. Gilder Lehrman Institute of American History graduate students are to use Notes/Bibliography (NB) style.

#### Ouick Reference Guide

- o All papers should have a title page, properly placed footnotes and a bibliography page.
- o All papers should use Times New Roman 12 point font.
- o The title should be placed 1/3 down the page and the entire title should be in ALL CAPS.
- o Student name, course rubric and date should be 2/3 down the page.
- o There is no page number on the title page.
- o Title and name, course rubric and date are single-spaced.
- All footnotes should be properly numbered and placed at the bottom of page.
- o All footnotes should also use Times New Roman 12 point font.
- o All footnotes should indent the first line with remaining lines left-justified.
- o All footnotes should be single-spaced with a double-space separating sources.
- Footnote example<sup>1</sup>:
- 1. Peniel E. Joseph, The Sword and the Shield: The Revolutionary Lives of Malcolm X and Martin Luther King Jr. (New York, Basic Books, 2020), 1-2.
- When citing a previous source simply note the author's last name(s) and page number.
- o (Ibid. is no longer accepted per the 17th Ed.)

# To view your grades, go to the Course Dashboard and select the Grade Book.

## AMHI\_ 676\_L1\_Spring\_2023:First Civil Rights Movement

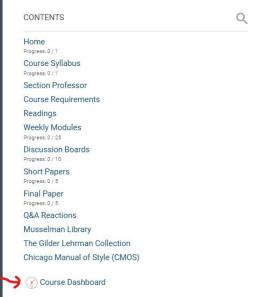

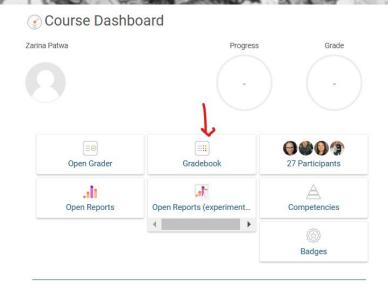

Panopto

Live sessions

No live sessions

Completed recordings

No completed recording